### Web 2.0 Werkzeuge - Einsatz in der Schule CONVERTER

## online-convert.com

### **Einsatz in der Schule InfoRMATIONEN**

- Audio, Bild, Video und Dokument Formate können bequem in andere Formate umgewandelt werden.
- Erstellen von Videosequenzen mit unterschiedlichen Formaten

# October

ohne möglich Gratis

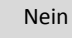

-

-

 $4.8$ 

Englisch

### Link: <http://www.online-convert.com/>

### **Schnellanleitung**

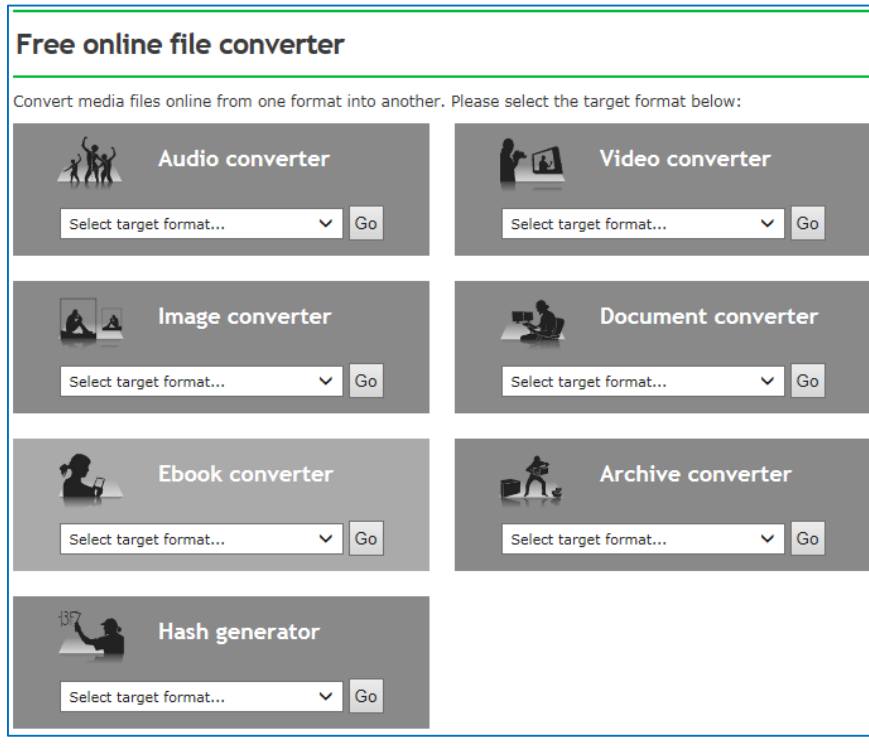

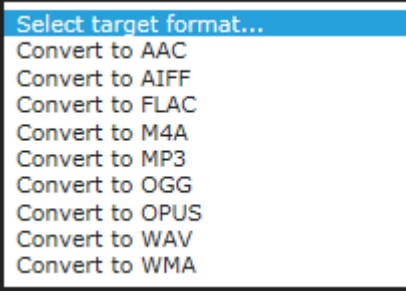

Durch Klicken auf das Dropdown Menu kann das gewünschte Format ausgewählt werden.

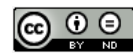

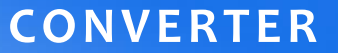

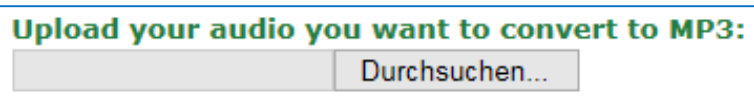

Datei auf dem PC suchen und hinaufladen.

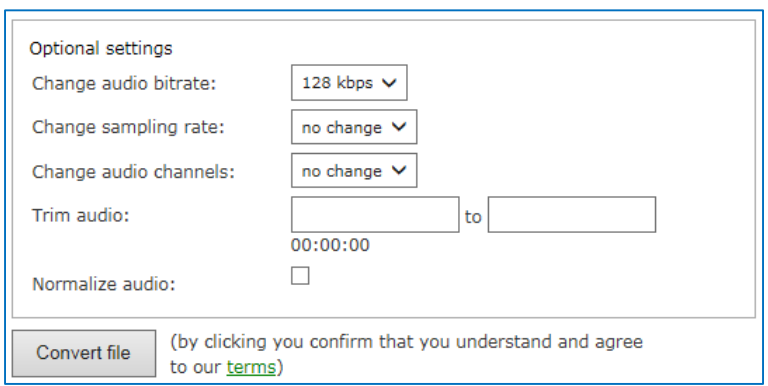

### Je nach Format können noch Einstellungen vorgenommen werden.

Convert file

### Durch Klick auf den Button **Convert file** beginnt die Konvertierung.

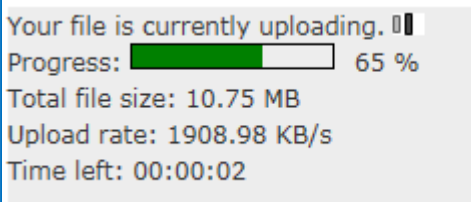

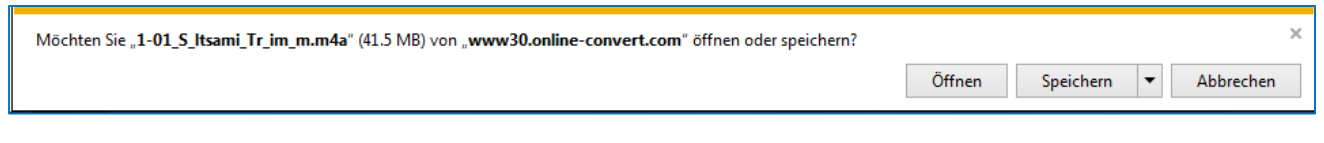

Die Umgewandelte Datei kann heruntergeladen werden.

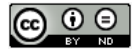